# **Introduction to multiple Testing**

Boris Hejblum October 15th, 2019

## **Introduction**

#### **Multiple univariate statistical tests**

- easy way to explore data: (many) **univariate** tests **·** *e.g. between each explanatory variable and the outcome*
- can be a (bad) way to select variables for a small(er) multivariate model **·**  $\implies$  **screening method**
- when multivariate models do not make sense or are not feasible **·**

#### **One statistical test**

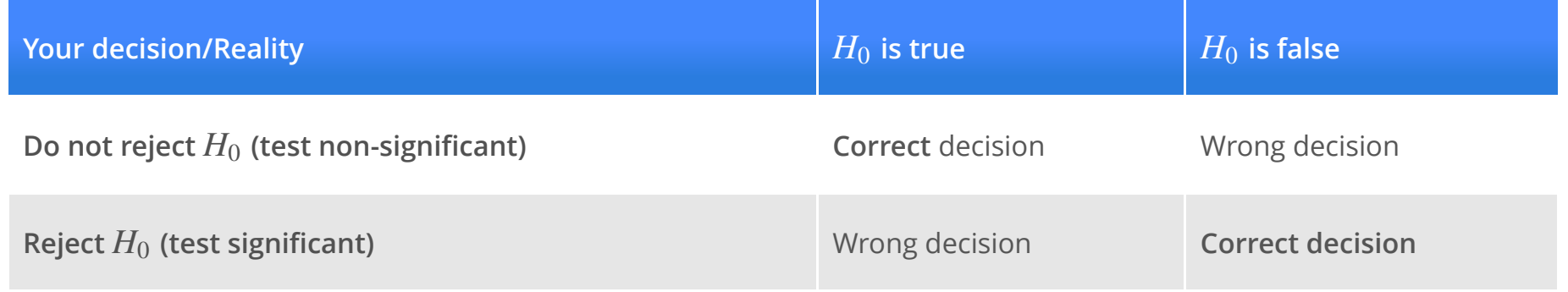

#### **20 statistical tests**

If we repeat the procedure 20 times, that is, *if we perform 20 univariate tests without* changing anything:  $\implies$  great chance of having false positive detections...

How many tests do we expect will be false positive detection ?

#### *m* **statistical tests**

- How do we adapt to the fact that we have many (*m*) tests?
- $\cdot$  Can we adjust the level of significance  $\alpha$  accordingly ?

#### **Russian roulette**

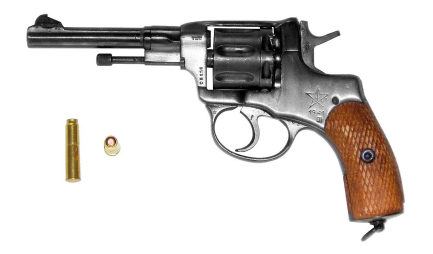

Assume that a gun has 20 locations and contains one bullet.

- $\cdot$  *pull the trigger*  $1$  *time*: gun fires with  $\mathbf{5\%}$  probability
- $\cdot$  *pull the trigger*  $10$  *times*: gun fires with  $40\%$  probability
- $\cdot$  *pull the trigger*  $25$  *times*: gun fires with  $72\%$  probability
- $\cdot$  *pull the trigger*  $100$  *times*: gun fires with  $99\%$  probability

#### **Probability**

The probability of no undesirable event (false positive or gun firing) is:

 $(1 - \alpha)^m$ 

# **Type-I error for multiple tests**

#### **Multiple testing notations**

- *m*: total number of tests
- $\cdot$   $\, \mathcal{M}_0$ : the set of true null hypotheses
- : number of false positive (null hypotheses wrongly rejected) **·** *V*
- : number of null hypotheses rejected **·** *R*

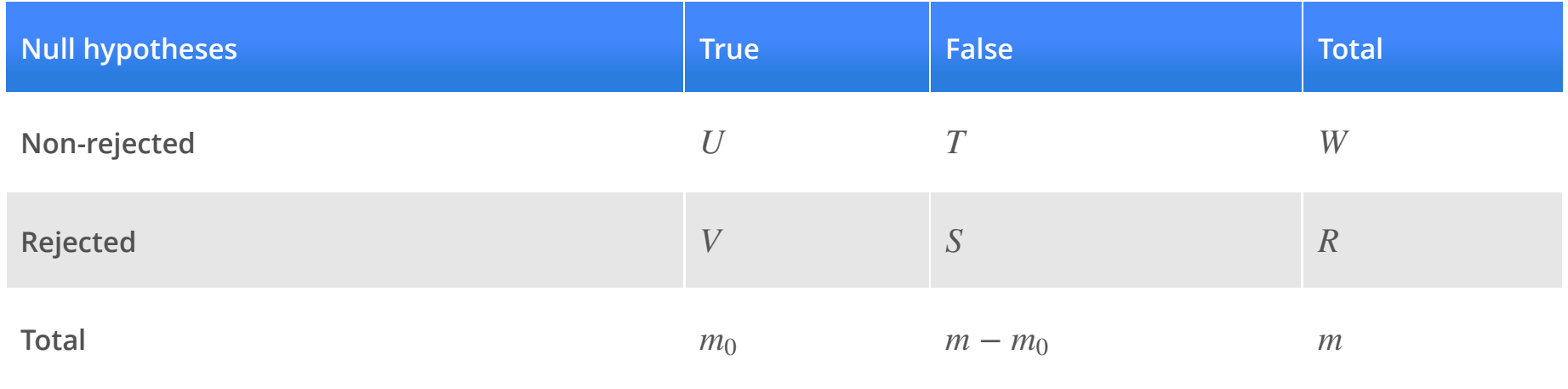

#### **Family Wise Error Rate (FWER)**

 $FWER = P(V > 0 | \mathcal{M}_0)$ 

 $\implies$  the probability to get at least one false positive, knowing the true null hypotheses.

- we want to stricly control the number of false positives **·**
- *m* is "not so large"

*Often for confirmatory analyses*

### **False Discovery Rate (FDR)**

#### $FDR = E[V/R | \mathcal{M}_0)]$

 $\implies$  the expectated number of false positives on average among rejected null hypotheses, knowing the true null hypotheses.

- is "really large" **·** *m*
- the FWER is too conservative (we do not reject any null hypothesis)

*Often for exploratory/hypothesis generating analyses*

# **Multiple testing correction**

#### **Correction for multiple tests**

When we take into account the number of tests, we can either:

- $\cdot$   $\,$  Correct p-values (called  $\,$ adjusted p-values) and keep the significance level  $\alpha$ fixed
- $\cdot$  Keep raw p-values and correct significance level  $\alpha$
- Both ways are equivalent *but software usually use adjusted p-values*  $\implies$

### **Correction to control the FWER (1)**

#### *Bonferroni correction*:

Compare p-values to  $\alpha/m$  instead of  $\alpha$ 

 $\implies$  adjusted p-values:  $q = min(1, mp)$ 

**Controls the FWER ·** (playing *Russian roullette* 10 times with a gun with 200 slots is "*safer*")

• Too conservative as soon as m get large

### **Correction to control the FWER (2)**

#### *Holm correction*:

- 1. Compare the smallest p-value to  $\alpha/m$ . If the associated null hypothesis is not rejected **stop**, otherwise **continue**
- 2. Compare the second smallest p-value to  $\alpha/(m-1)$ If the associated null hypothesis is not rejected **stop**, otherwise **continue**

#### 3. …

- 4. Compare the largest p-value to  $\alpha/1$  and  $\mathop{\mathrm{conclude}}$
- $\implies$  also controls the FWER but a bit less conservative than Bonferonni (more null hypotheses could be rejected, if  $m$  is not too large)

#### **Correction to control the FDR**

- 1. Compare the smallest p-value to  $\alpha/m$ , the second smallest p-value to  $2\alpha/m$ , …, and the largest p-value to  $\alpha$ .
- 2. Find the largest p-value that is stricly less than its associated threshold. We note this p-value  $p^*$  .
- 3. Reject all null hypotheses associated to p-values smaller than  $p^\ast.$

 $\implies$  **controls the FDR** (but not the FWER)

Hence, even more flexible than Holm correction and usually used when  $m$  is very large

## **Vizualizing an example**

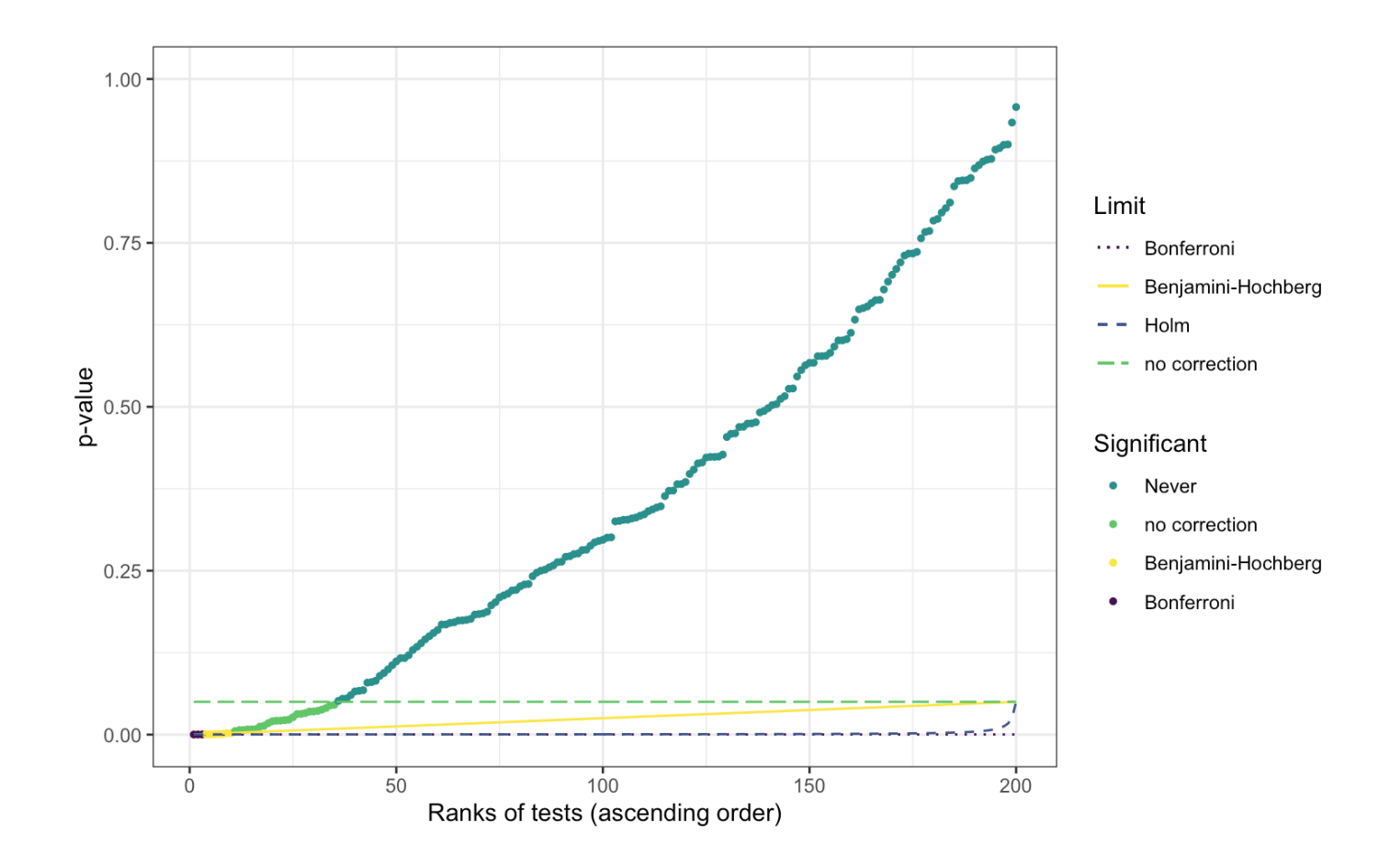

18/22

## **Vizualizing an example – log-scale**

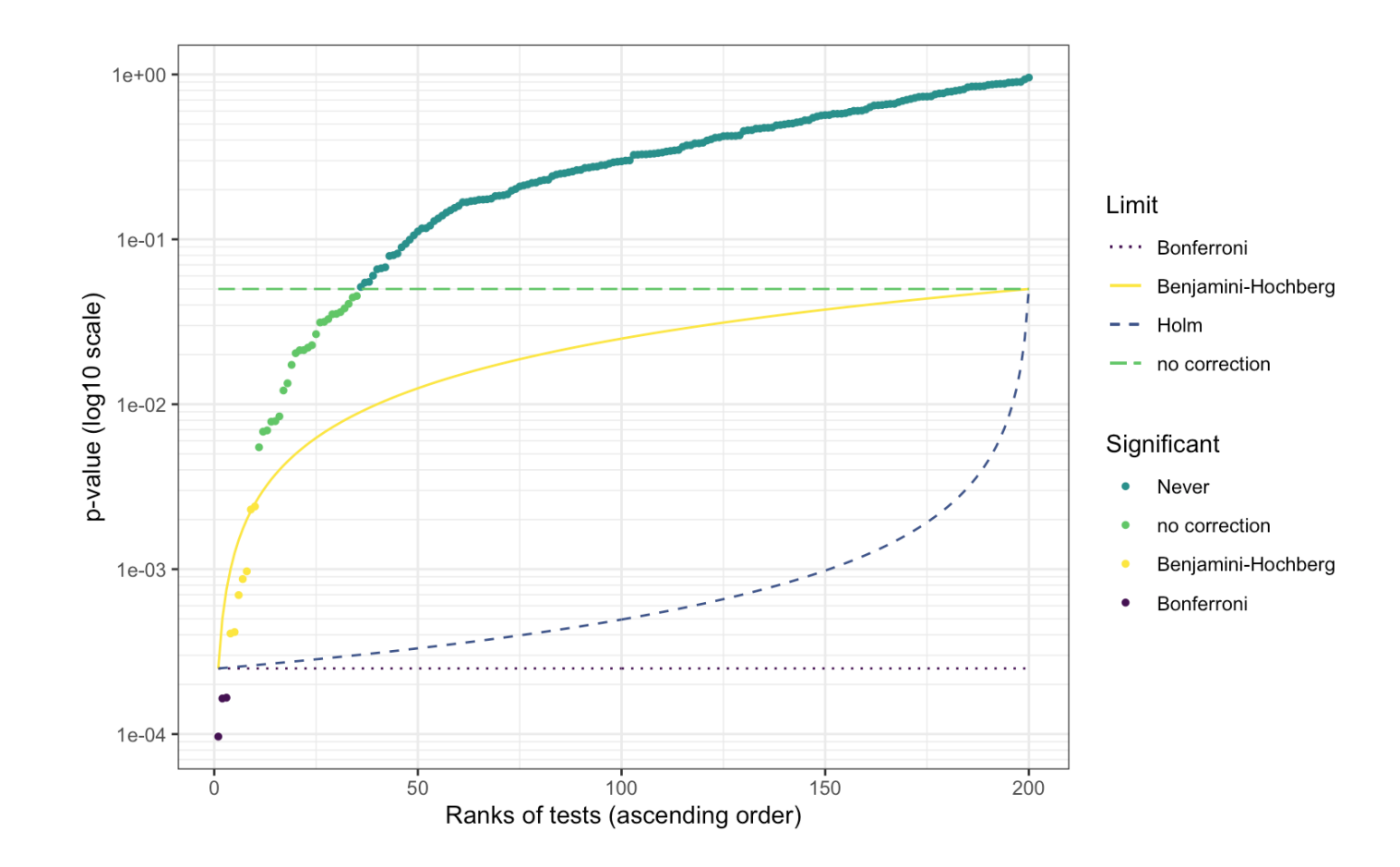

19/22

## **Conclusion**

## **Take home message**

Multiple testing must be taken into account:

- **•**  $\implies$  p-values must be adjusted !
- choose the correction method according to your scientific objectives **·**
- **NEVER** play at Russian roulette (seriously) ! **·**

### **Further reading**

- Dudoit, S & van der Laan, J. *Multiple Testing Procedures with Applications to Genomics.* Springer Series in Statistics (2008). **·**
- Foulkes, AS. *Applied statistical genetics with R: for population-based association* **·** *studies.* Springer Verlag (2009).
- Benjamini, Y & Hochberg, Y. Controlling the false discovery rate: a practical and **·** powerful approach to multiple testing. *Journal of the Royal Statistical Society. Series B (Methodological)* (1995).
- Holm, S. A simple sequentially rejective multiple test procedure. *Scandinavian* **·** *journal of statistics.* (1979).
- Phipson B & Smyth GK. Permutation p-values should never be zero: calculating **·** exact p-values when permutations are randomly drawn. *Statistical Applications in Genetics and Molecular Biology*. 31;9(1):1544–6115 (2010).